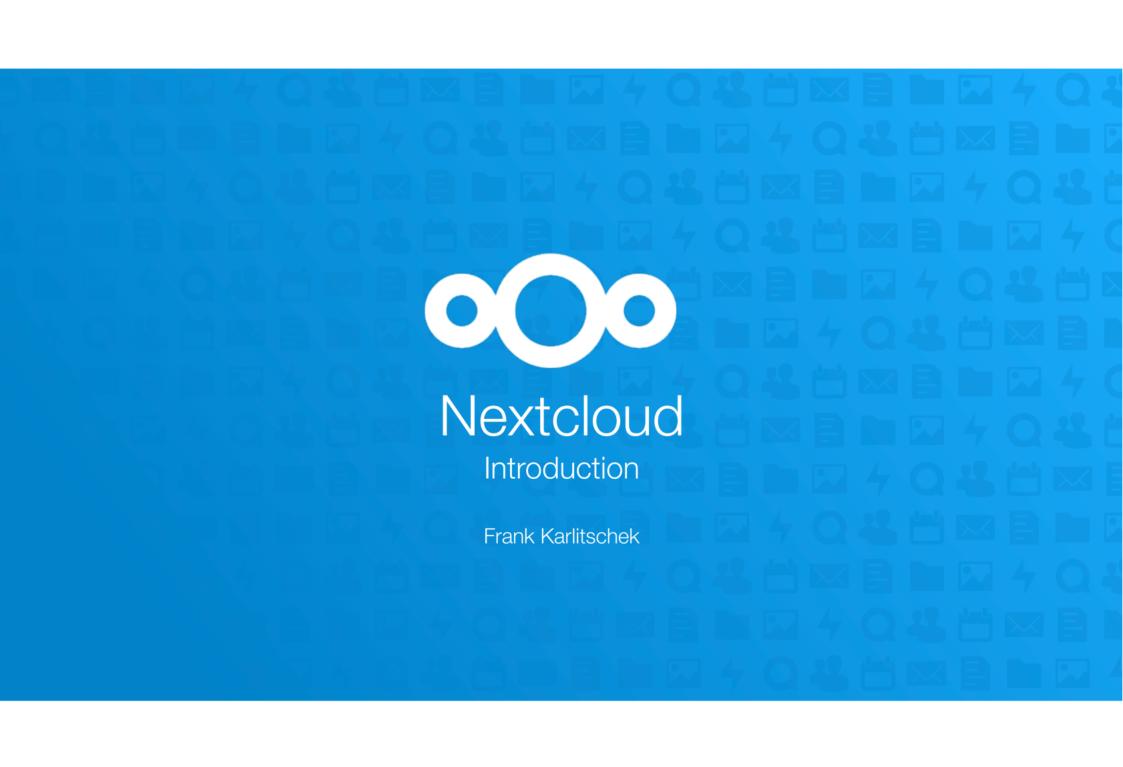

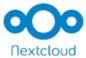

# Frank Karlitschek

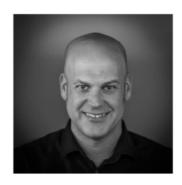

- Born in Reutlingen, Germany
- Studied Computer Science in Tübingen
- KDE contributor and board member
- W3C invited expert
- Advisor to the United Nations
- Founded ownCloud
- Founded Nextcloud

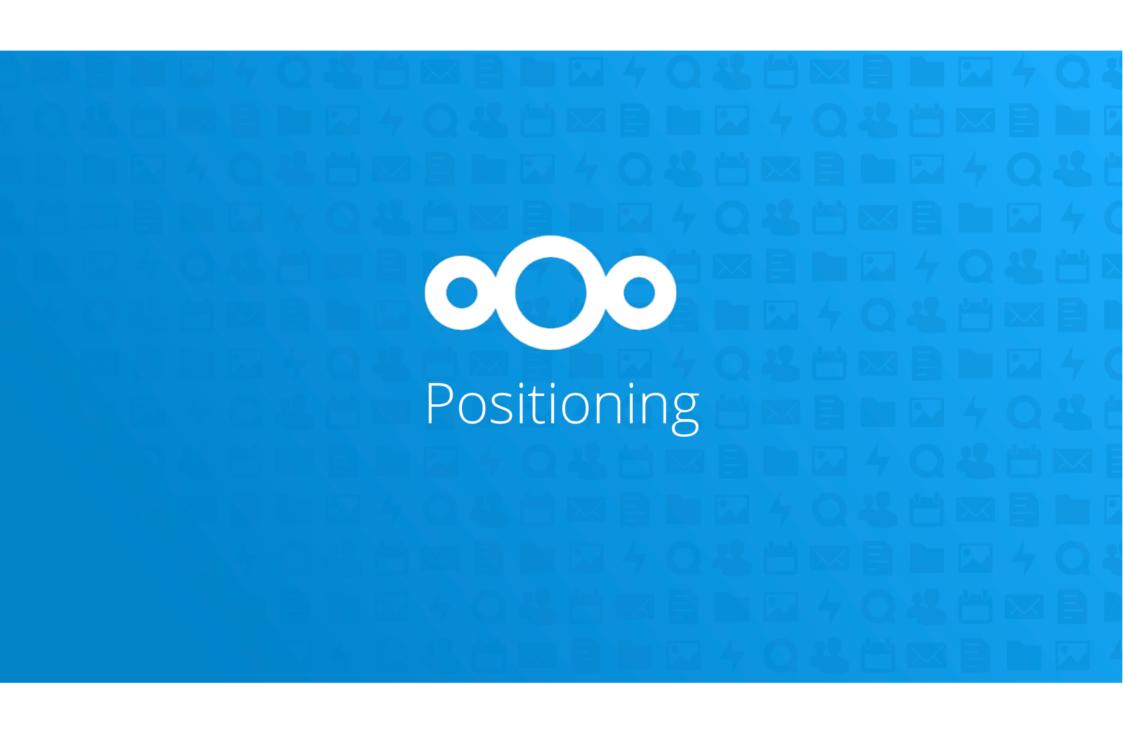

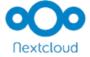

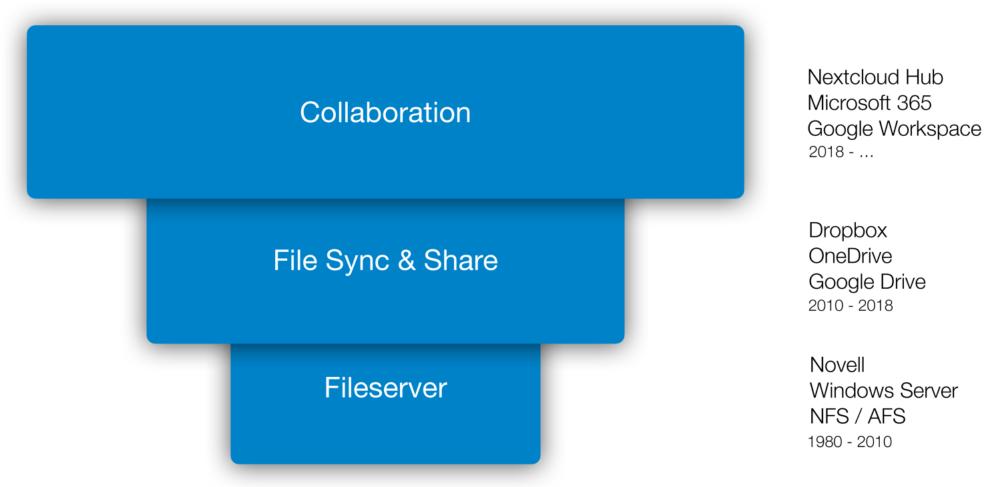

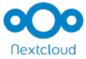

## **Nextcloud Hub**

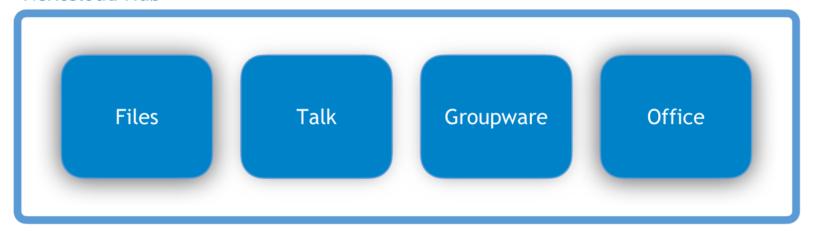

Productivity, Security, On Premises, Open Source

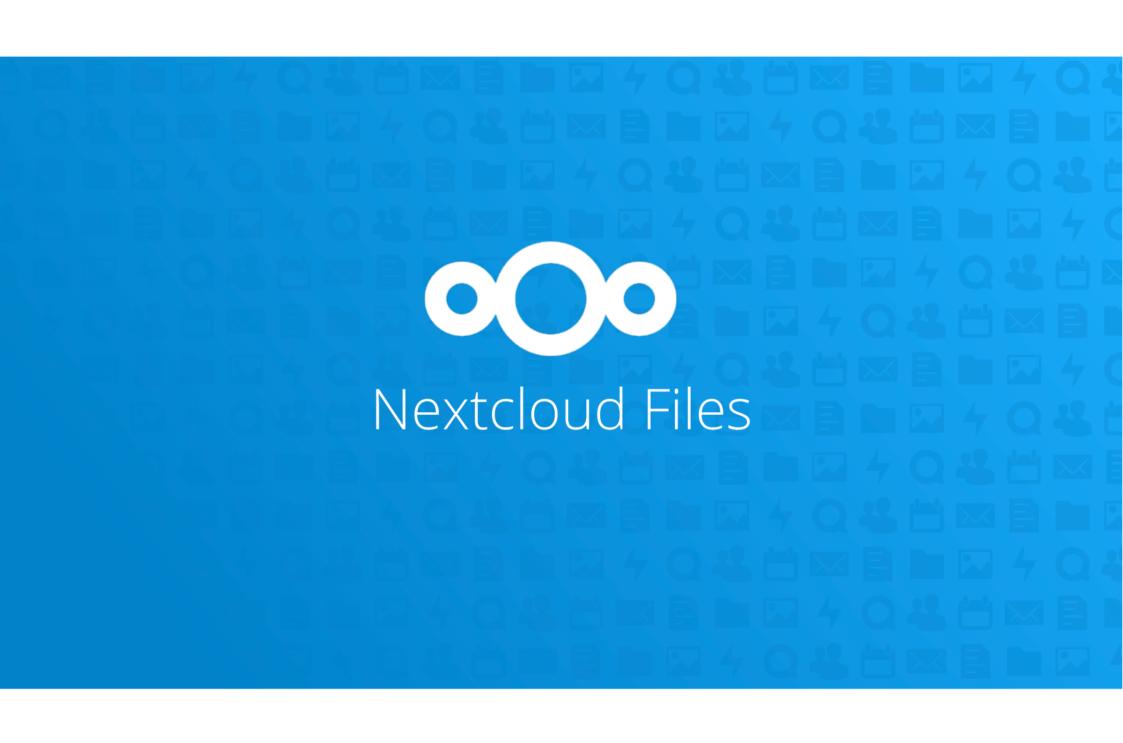

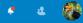

## **Good evening**

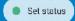

( 13.5 °C Fair night at 11:00 PM

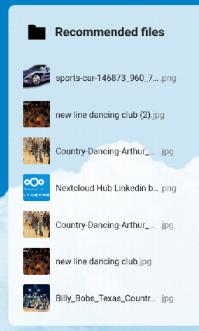

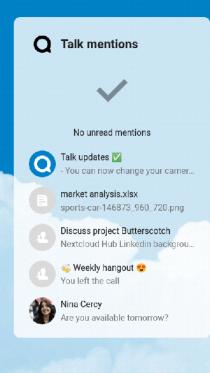

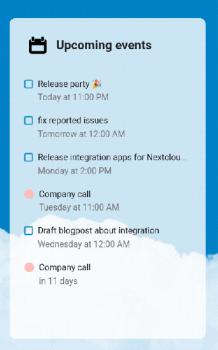

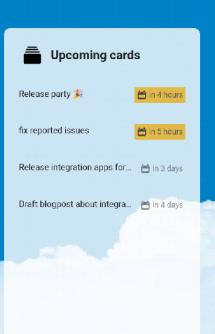

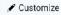

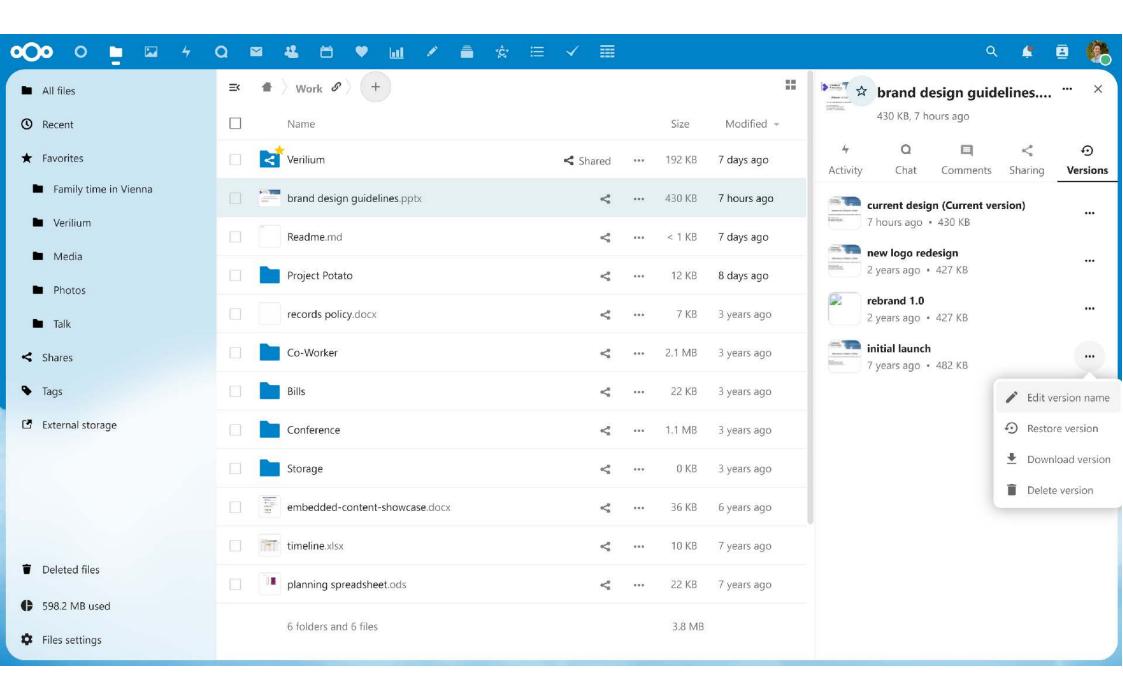

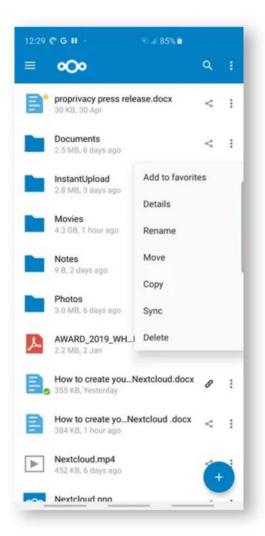

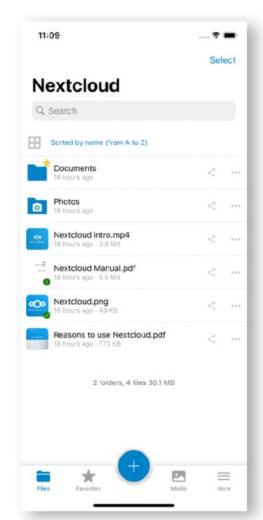

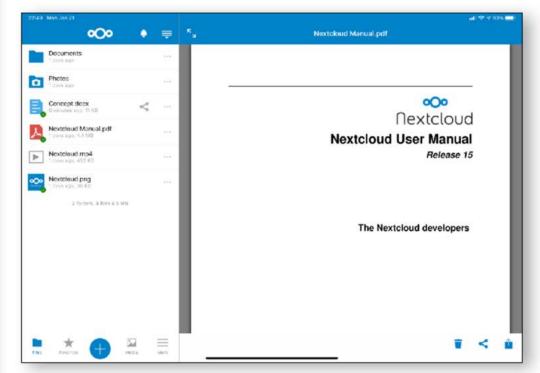

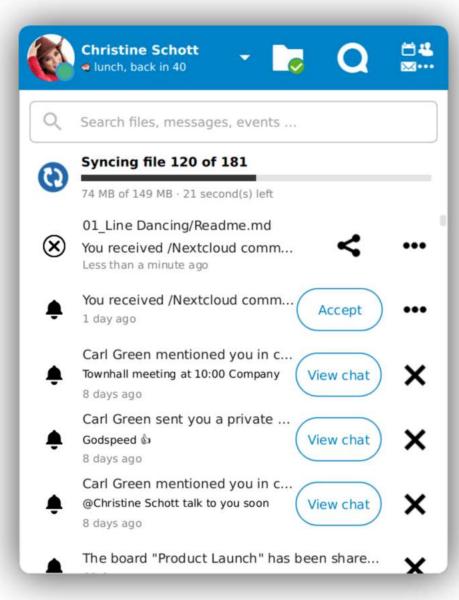

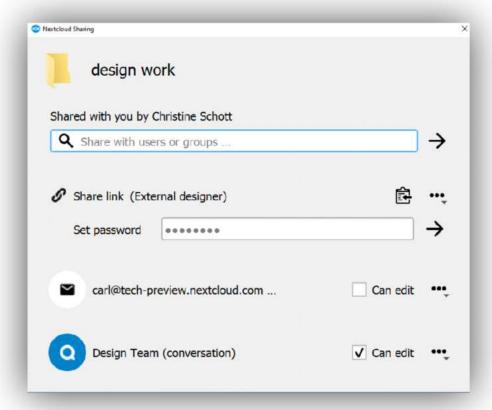

- All media
- Photos
- Videos
- Albums
- Collaborative albums
- People
- Folders
- ★ Favorites
- On this day
- < Shared with you
- Locations

All tags

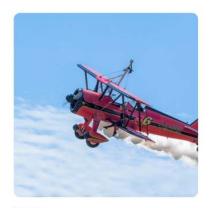

Aircraft 3 photos

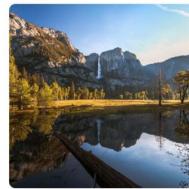

Alpine 3 photos

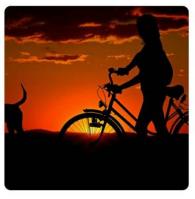

Animal 33 photos

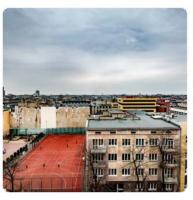

Architecture 21 photos

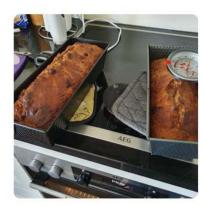

Bakery 3 photos

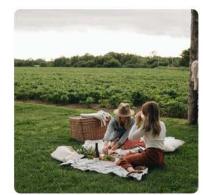

Basket 1 photo

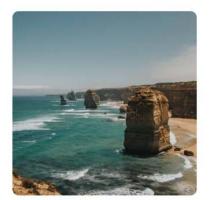

Beach 8 photos

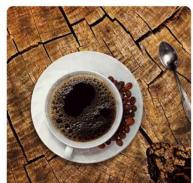

Beverage 3 photos

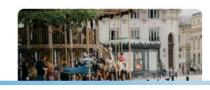

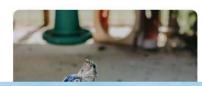

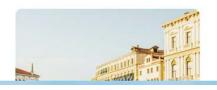

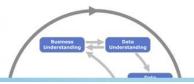

Photos settings

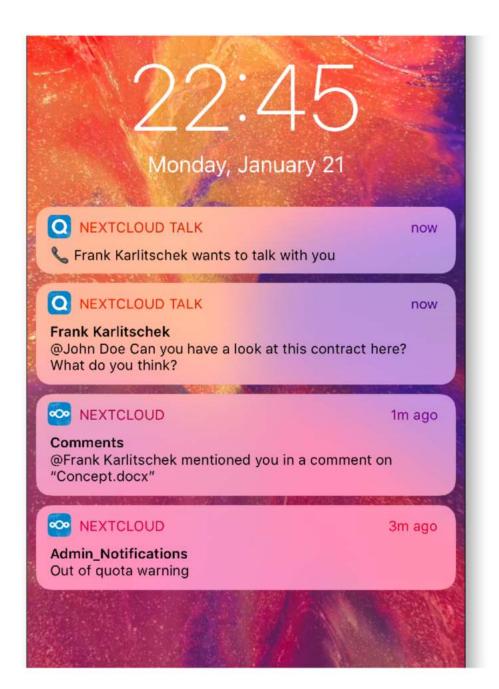

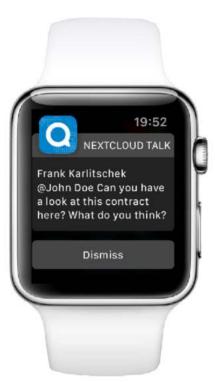

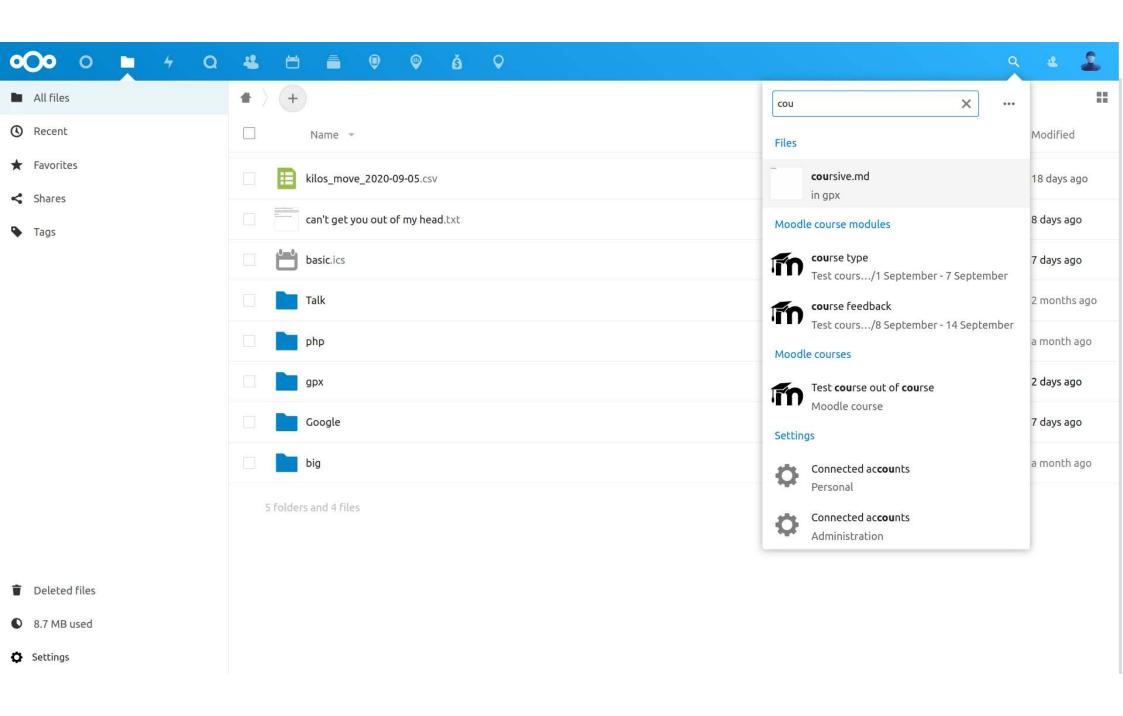

Tag management

### Suspicious login detection

The suspicious login app is enabled on this instance. It will keep track of IP addresses users successfully log in from and build a classifier that warns if a new login comes from a suspicious IP address.

Training data statistics

So far the app has captured 258058 logins (including client connections), of which 591 are distinct (IP, UID) tuples.

Classifier model statistics

During evaluation, the latest model (trained 18 hours ago) has shown to capture 99.315% of all suspicious logins (recall), whereas 96.667% of the logins classified as suspicious are indeed suspicious (precision). Below you see a visualization of historic model performance.

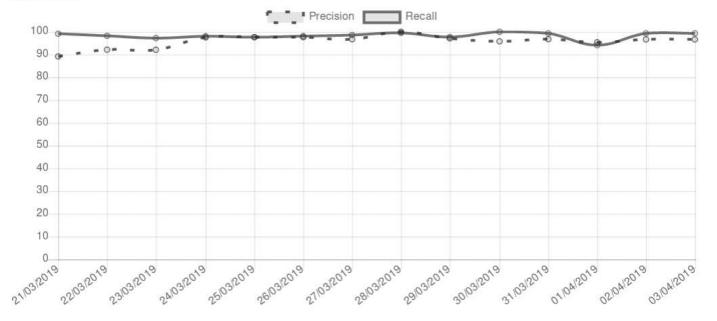

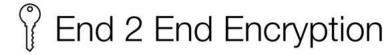

- Most requested feature
- Supported in
  - iOS
  - Android
  - Mac
  - Windows
  - Linux
- Enterprise grade key management
- Sharing
- Files Drop
- Optional Key Recovery

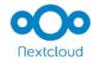

#### Nextcloud end-to-end encryption Create and sync identity

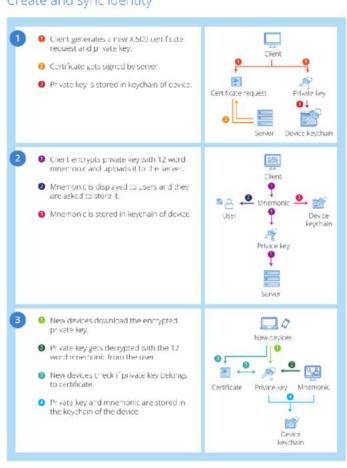

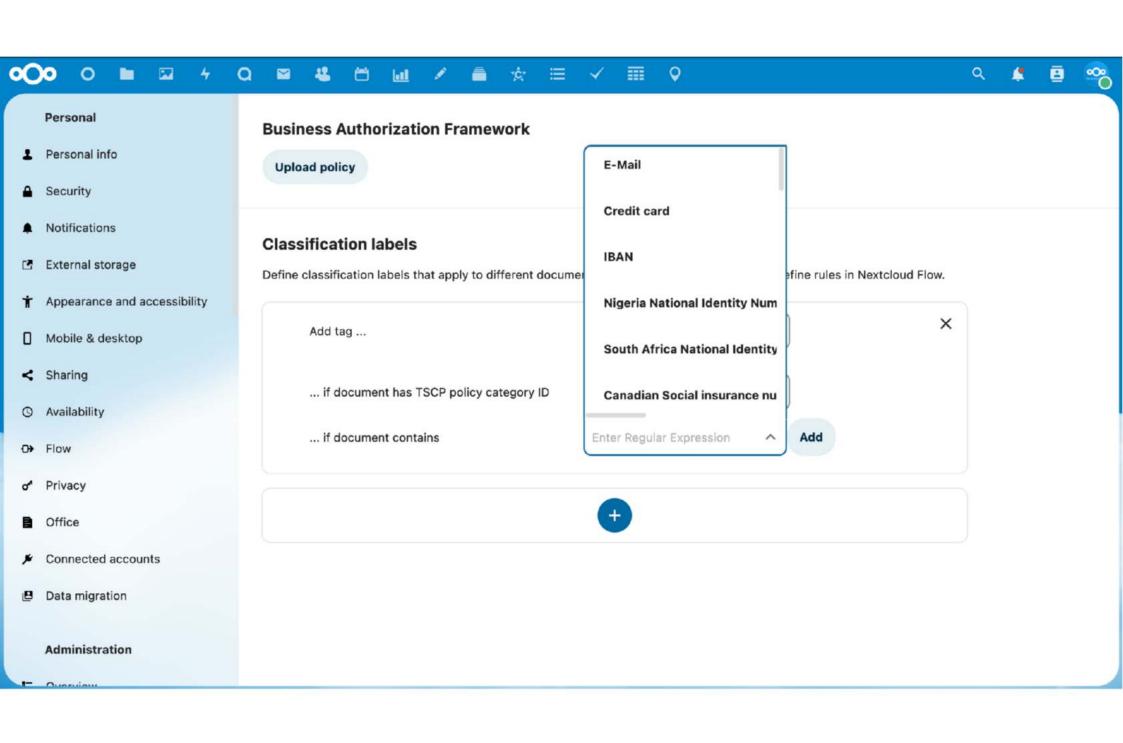

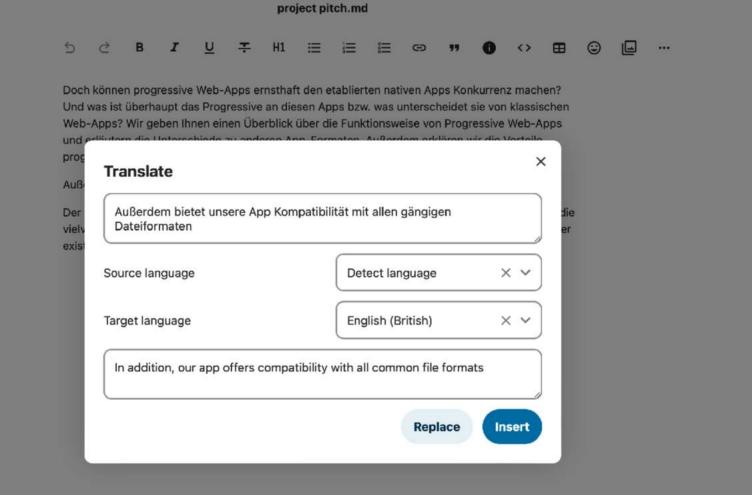

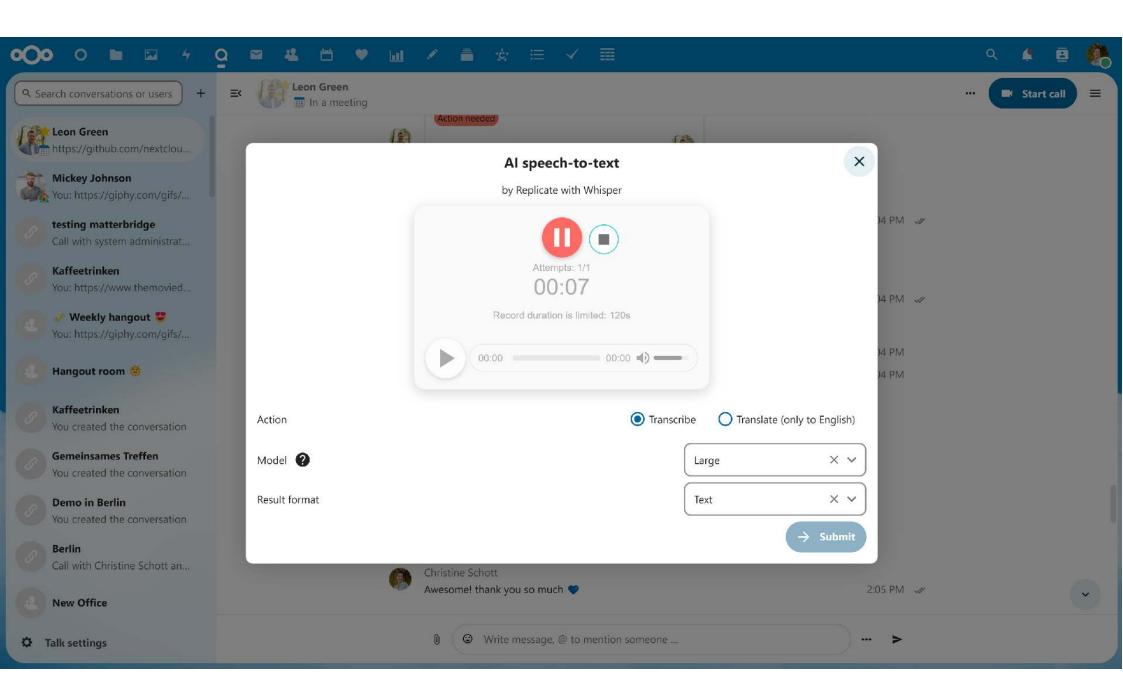

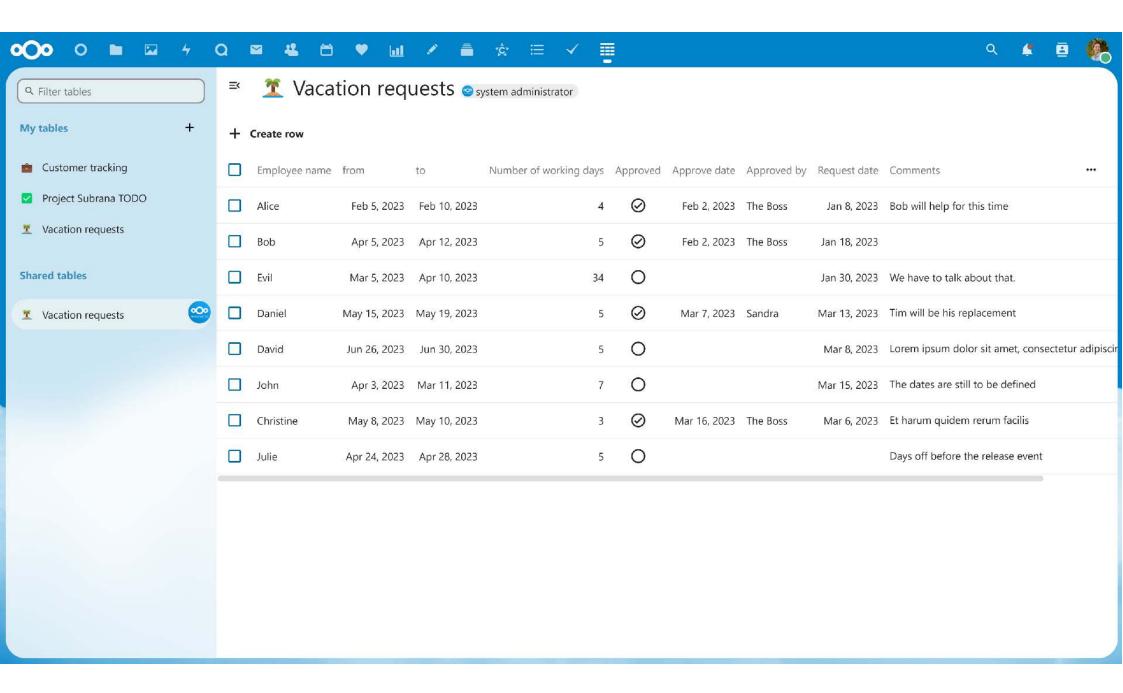

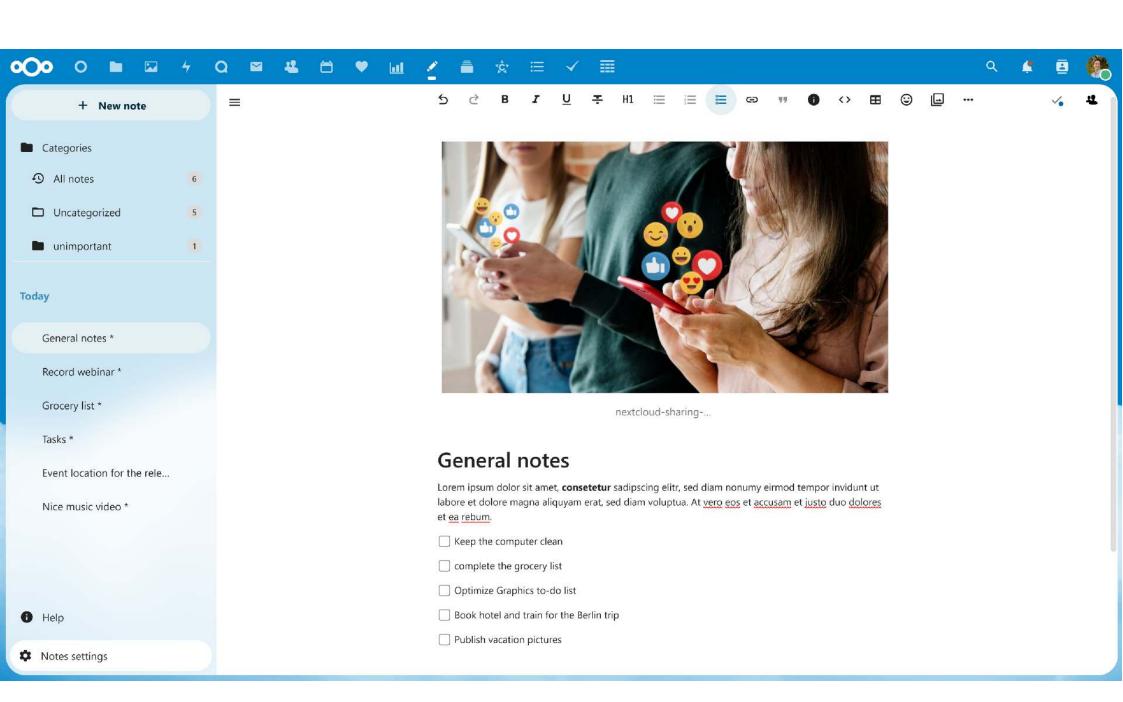

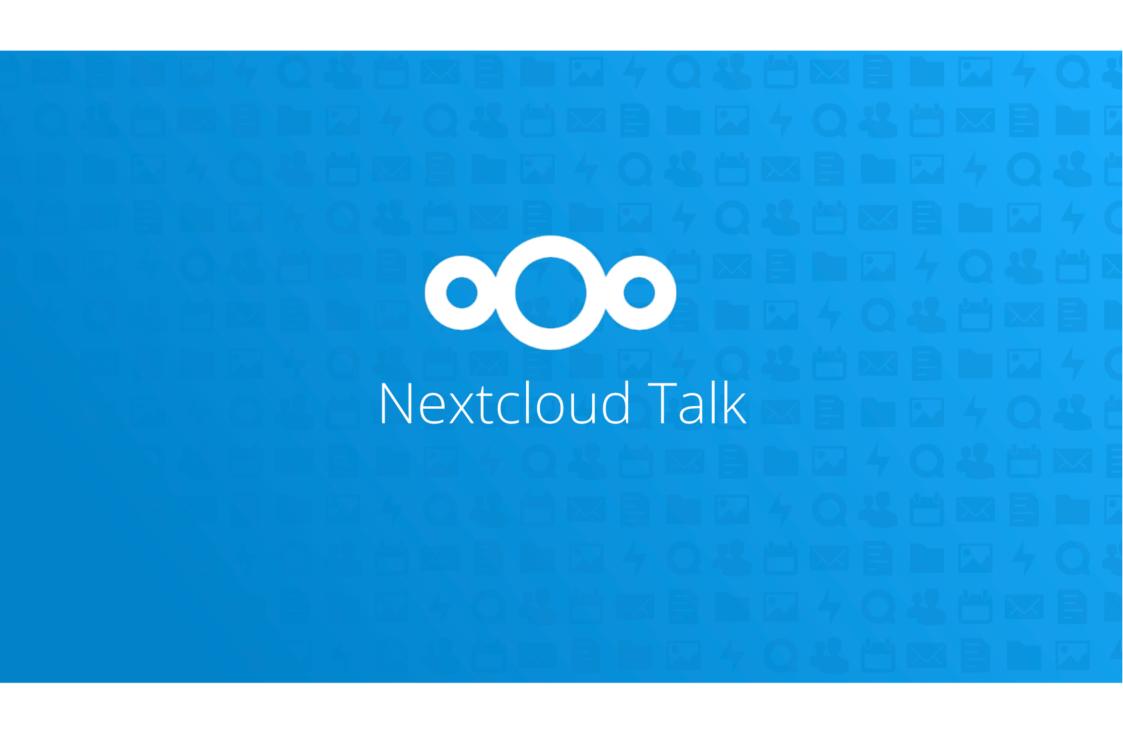

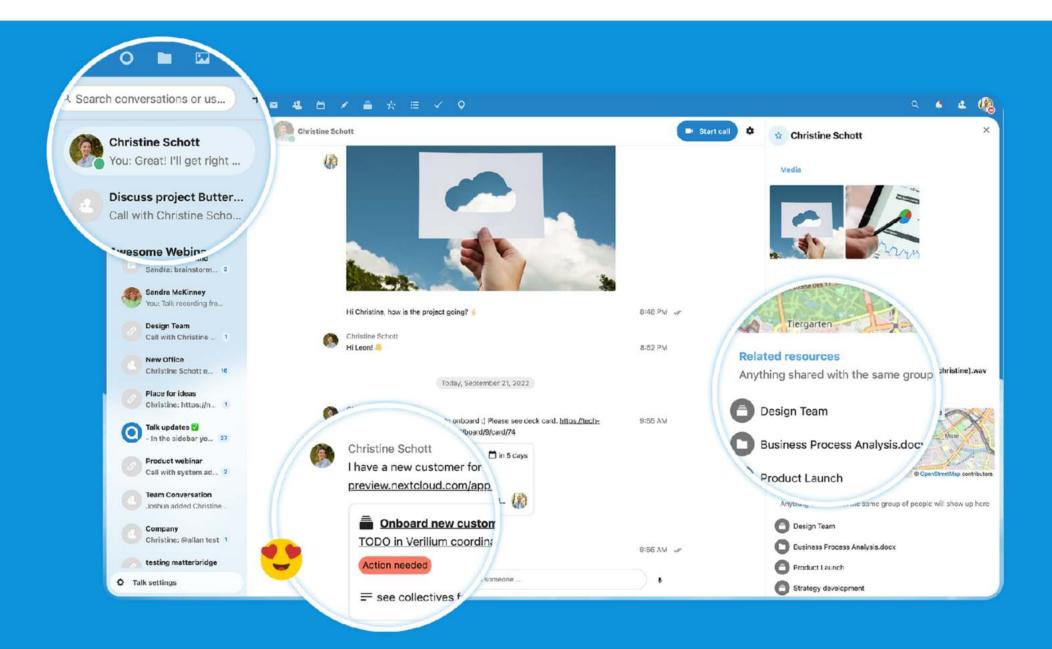

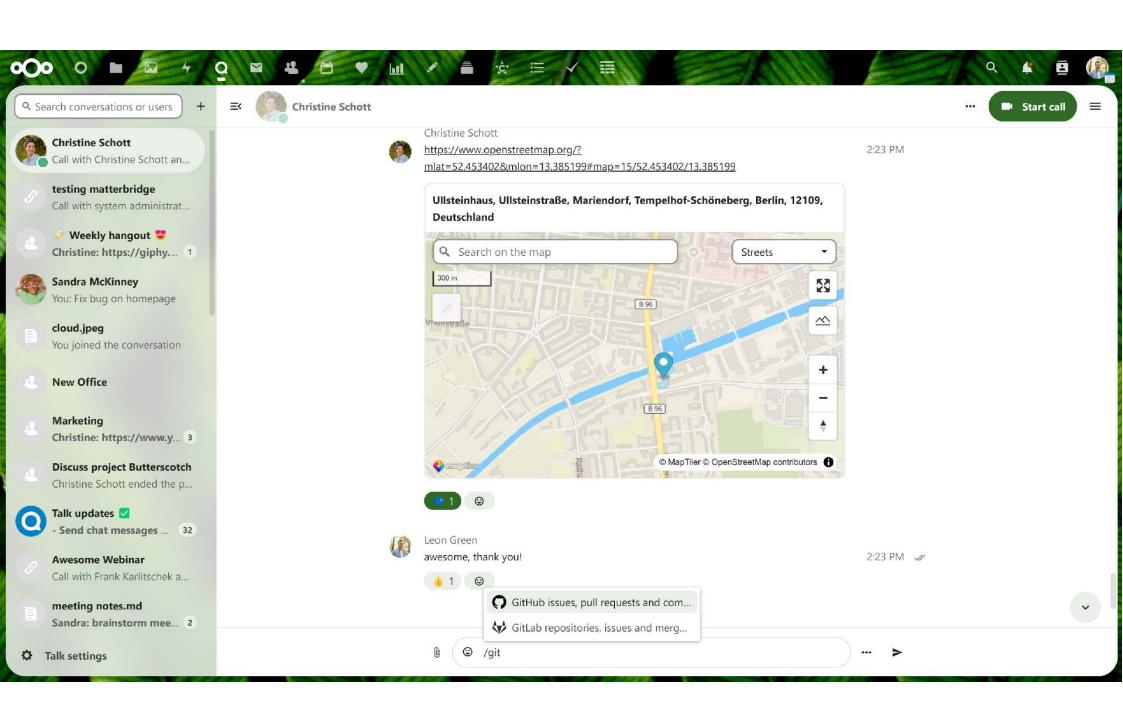

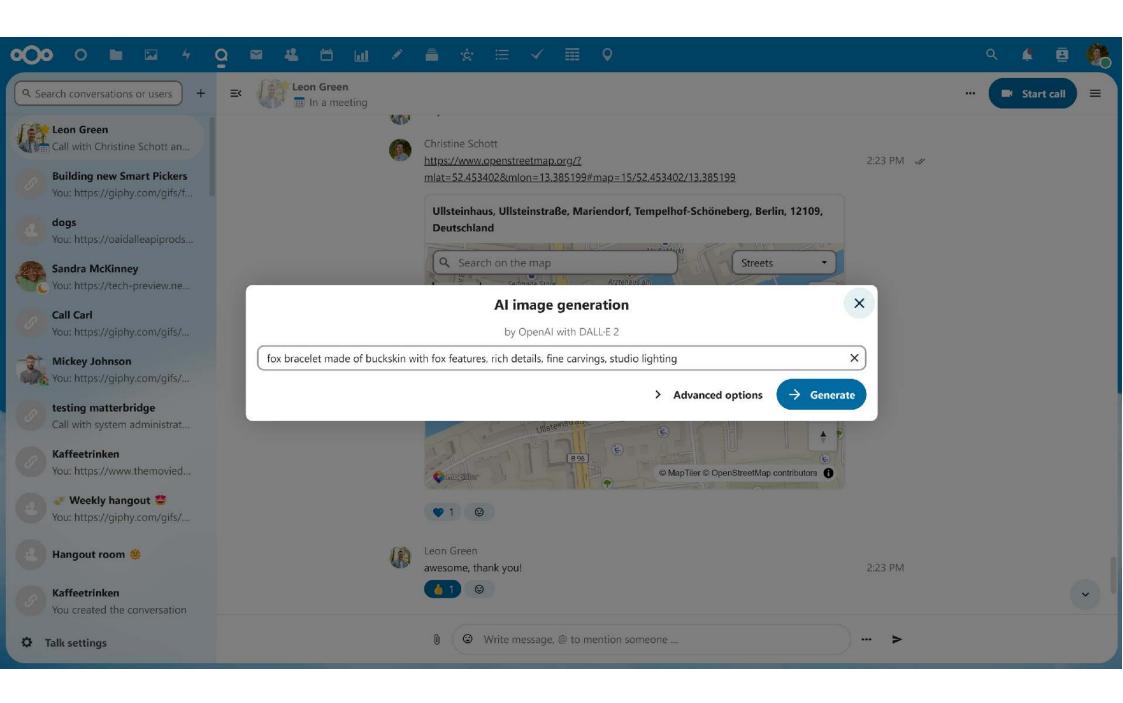

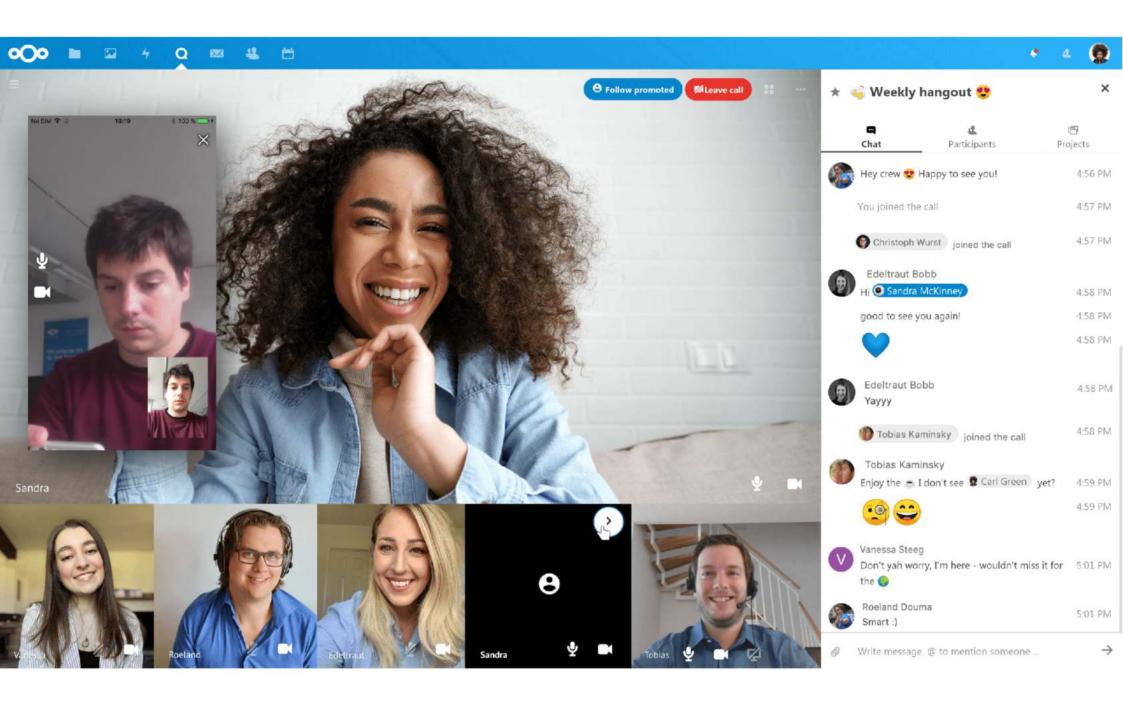

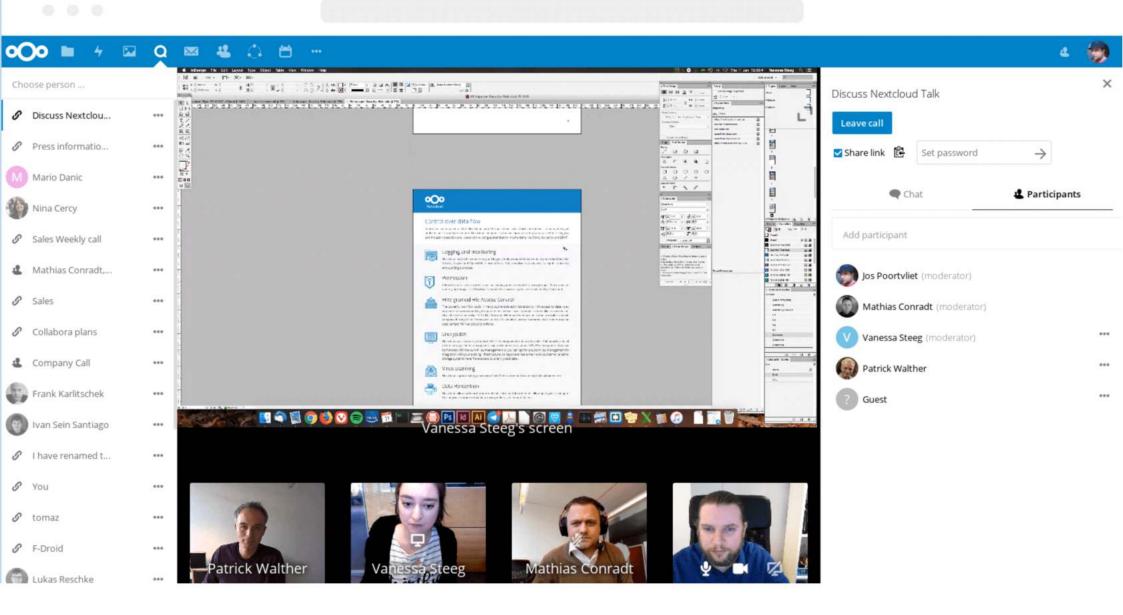

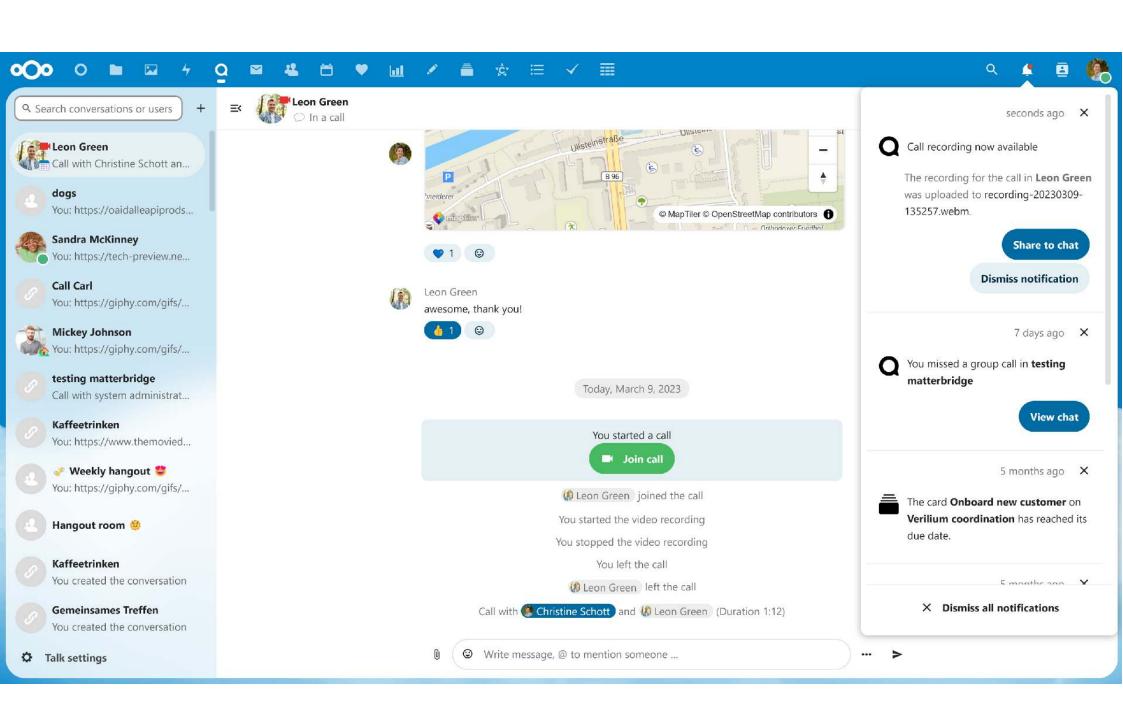

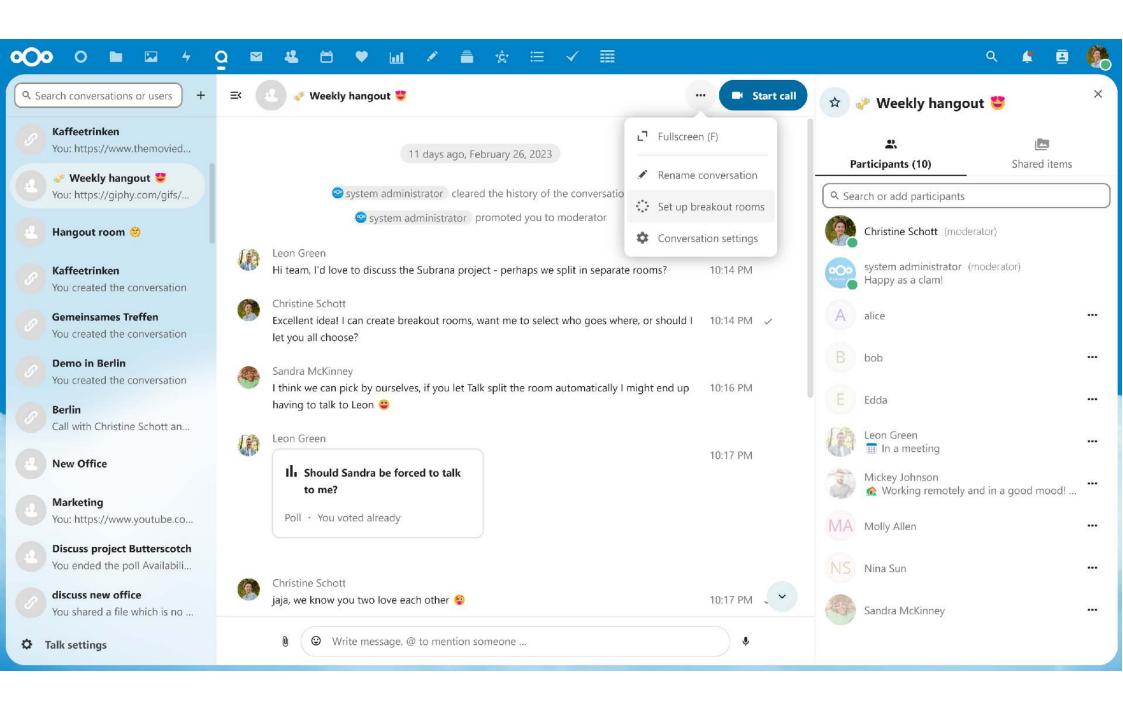

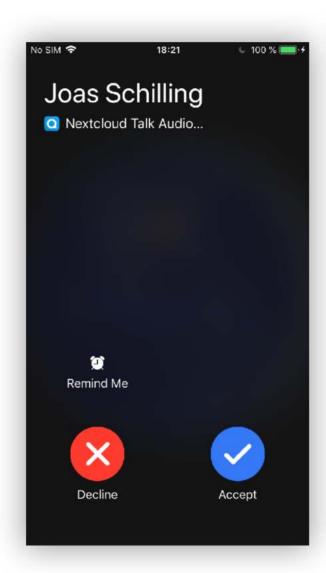

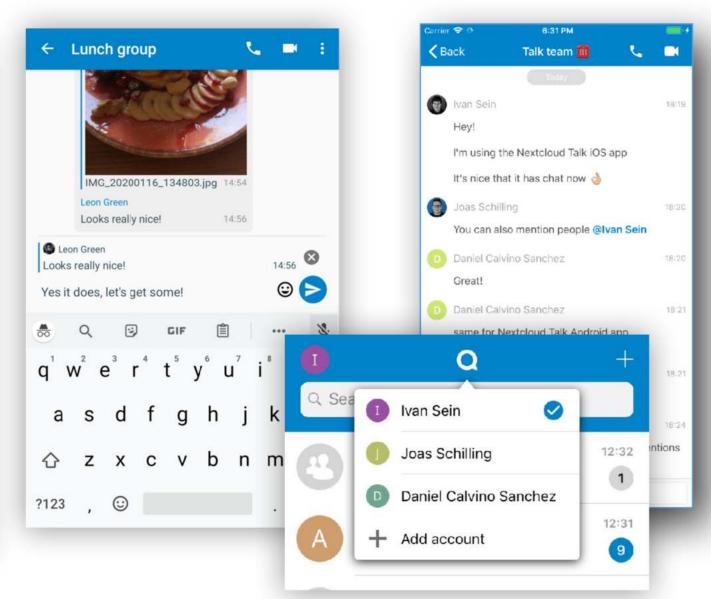

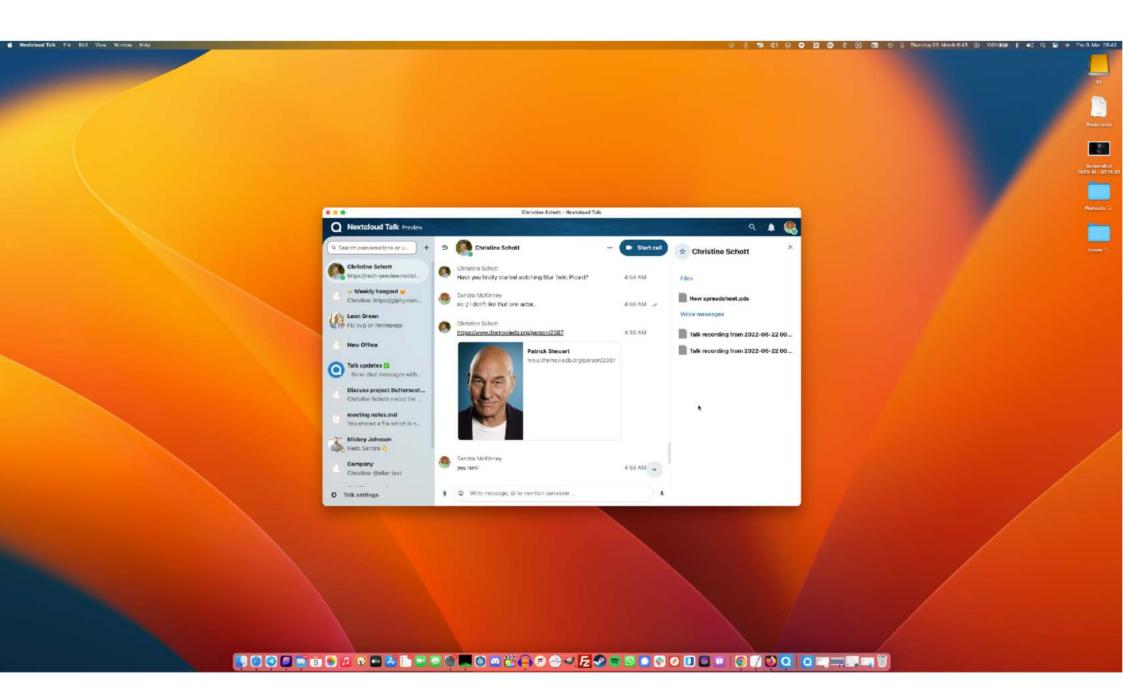

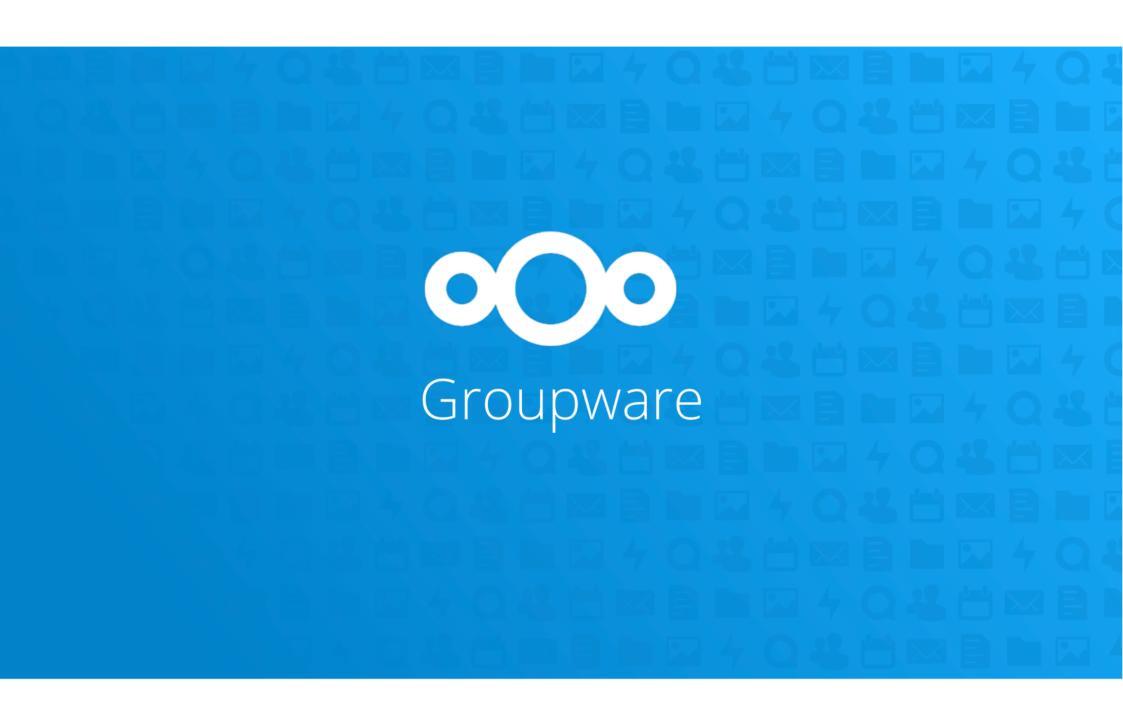

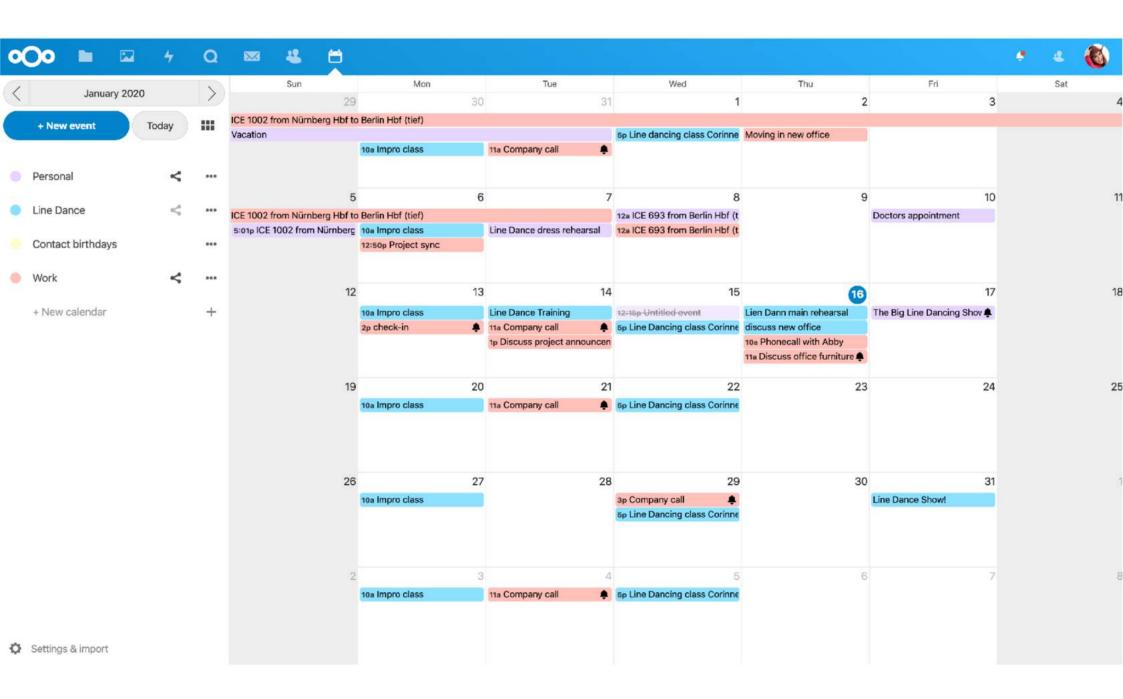

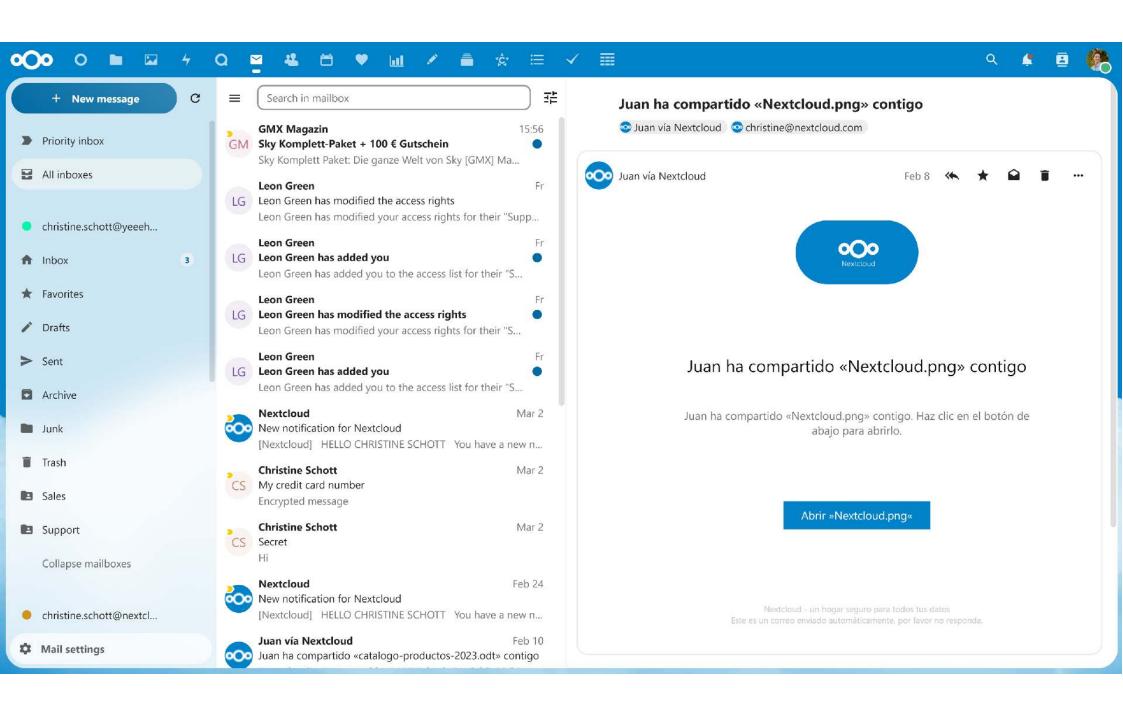

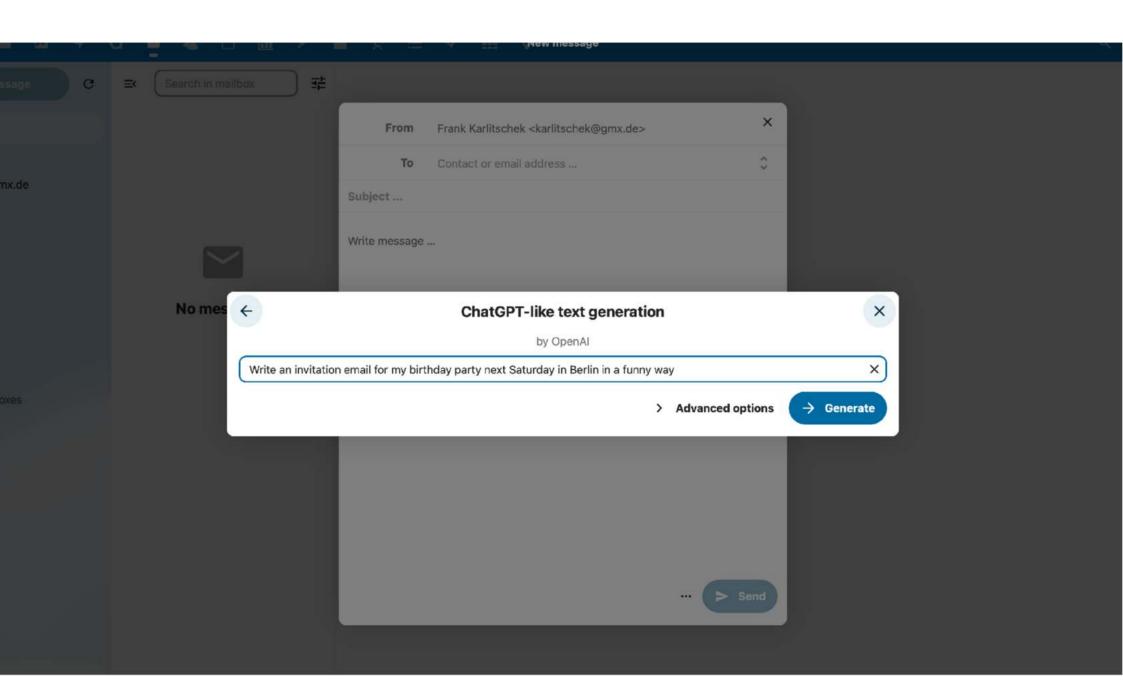

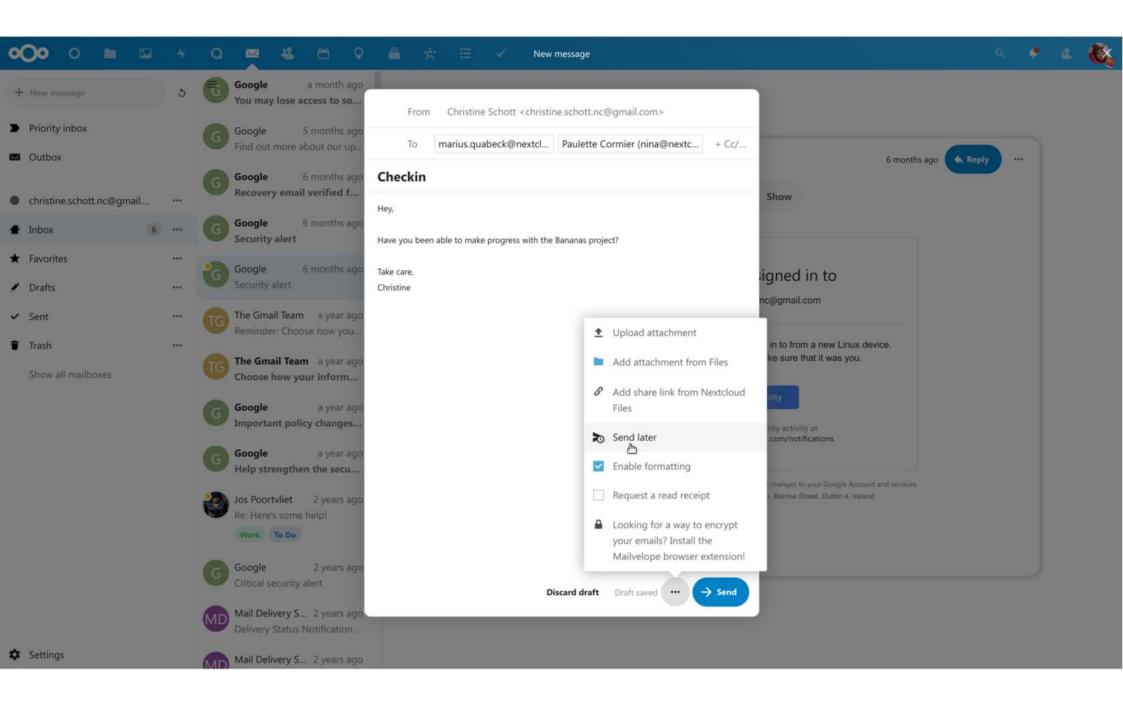

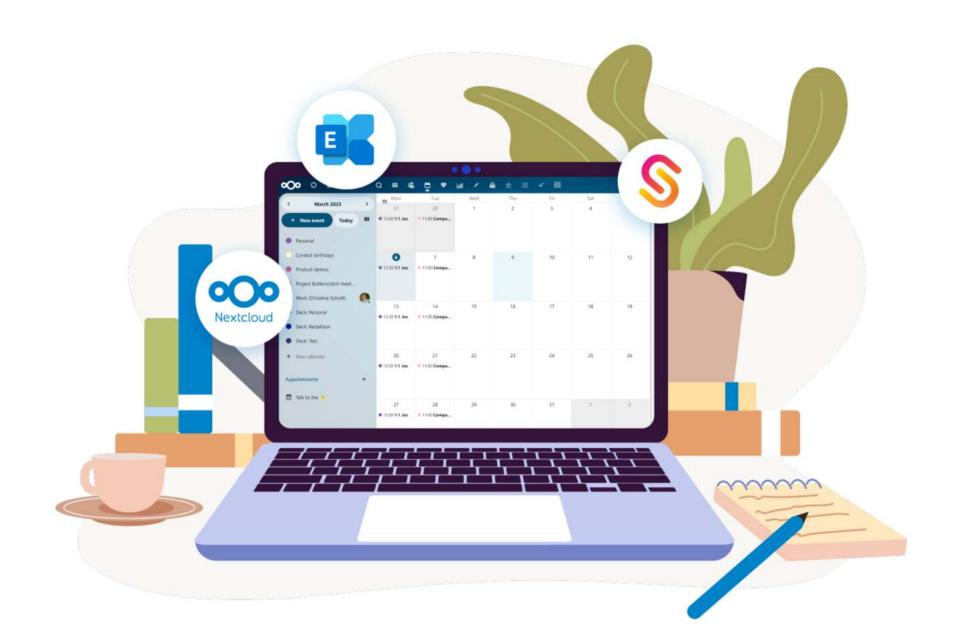

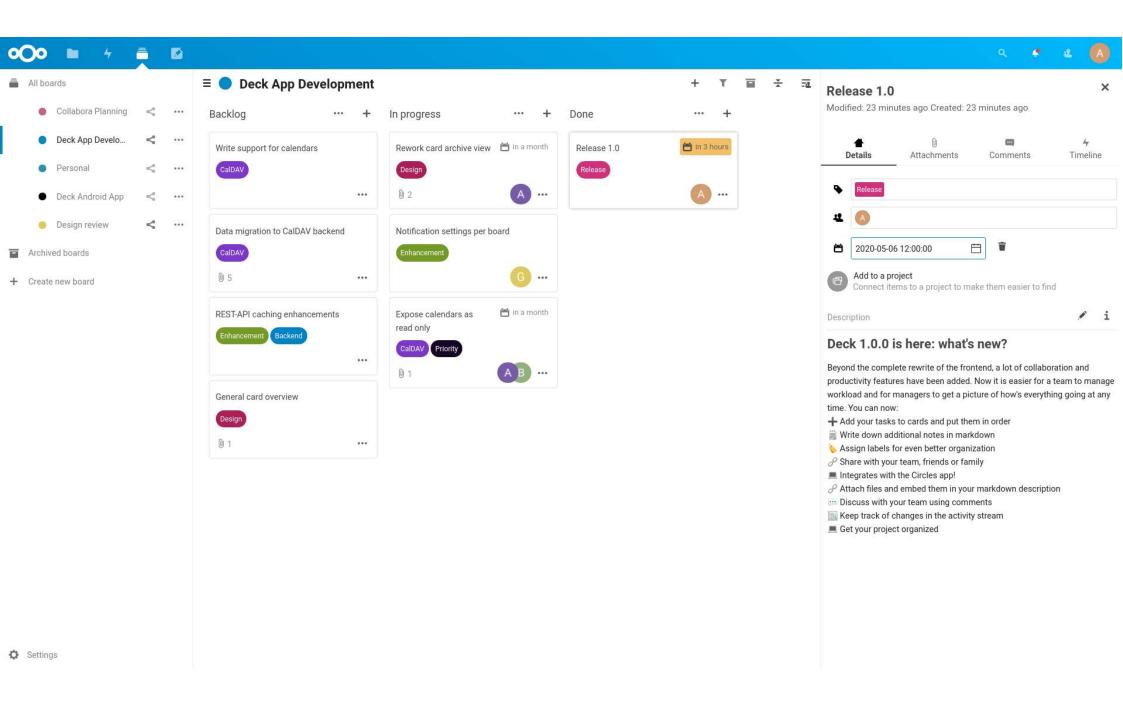

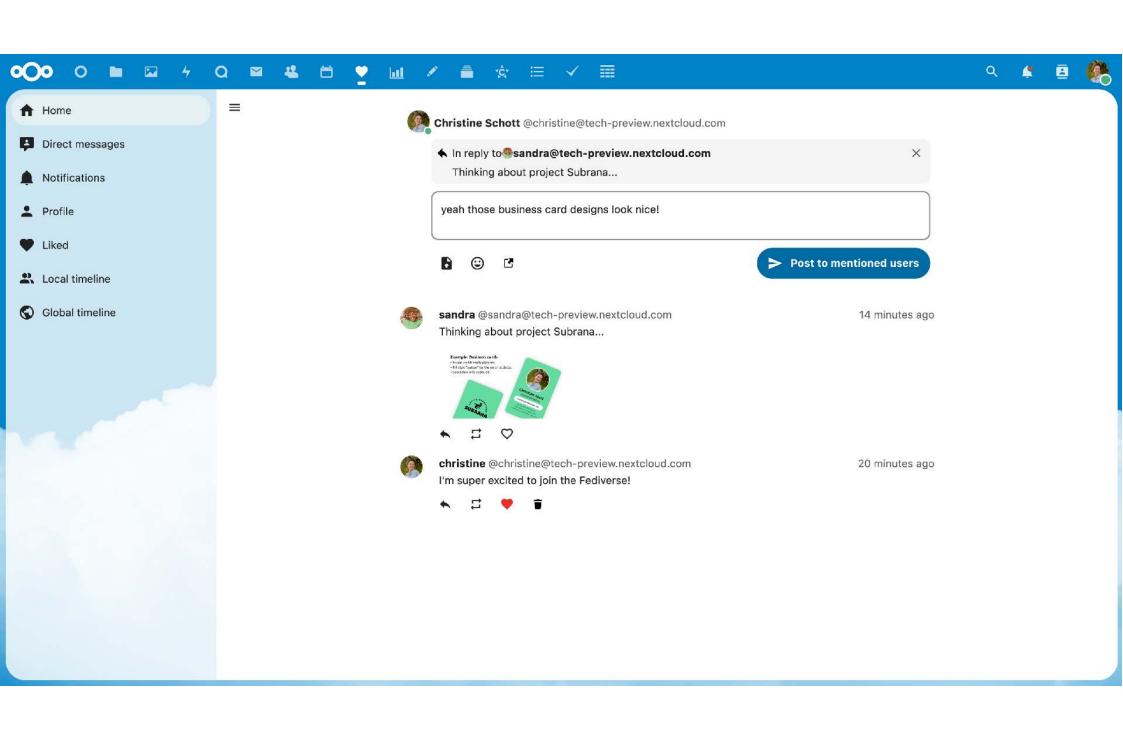

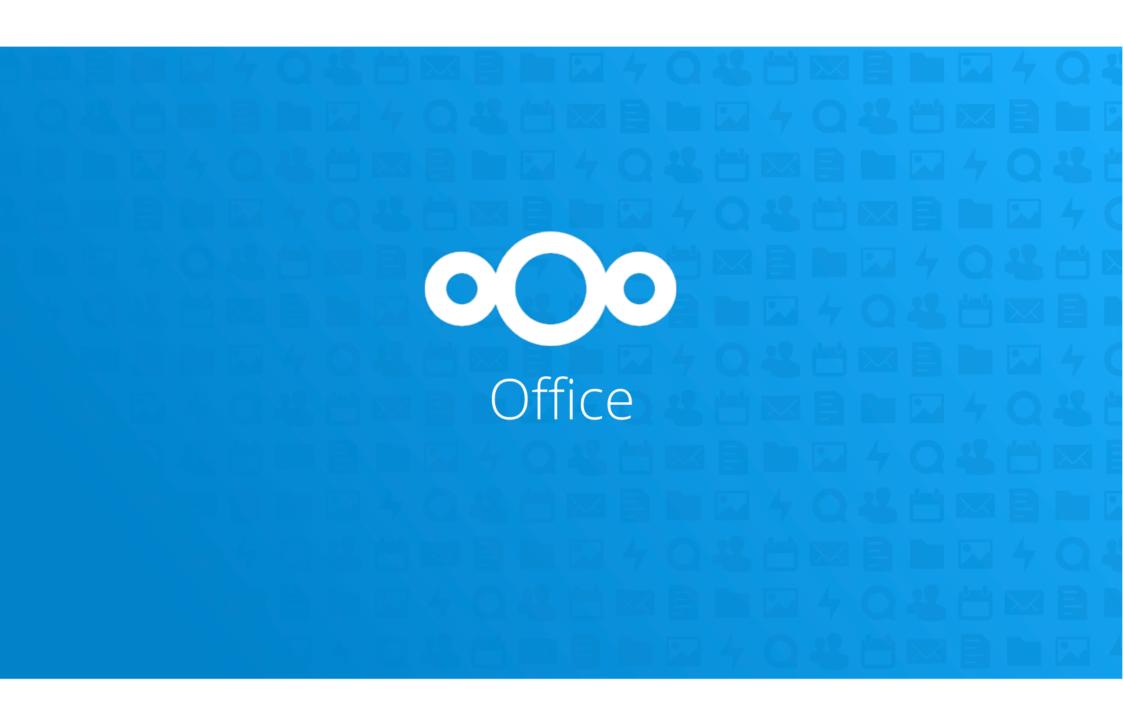

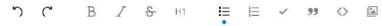

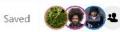

### **Meeting notes**

- 📅 28 February 2021, via Nextcloud Talk
- 👤 Sandra, Mickey, Nina, Carl

### Tasks 🔽

- Prepare for marketing campaign
- Put together a communication strategy
- Sync plan with community team

### Agenda 📑

- Successes
- Status overview
- · Challenges and risks
- TODO's for next week

### Recap from last meeting 🔁

.

#### Discussion :

- Nina thinks we should re-think our approach to snacks
- Should we try to approach press longer in advance? Unclear, needs more input.
- ...

# Subject, date

Describe meeting goals

#### Present:

- person 1
- Person 2

#### action items

- · first (name, date)
- · second (name, date)

## Subject 1

\*\*\*

# Subject 2

122

## Roundtable

....

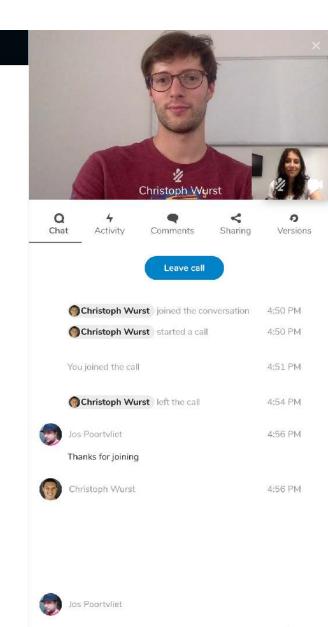

New message ...

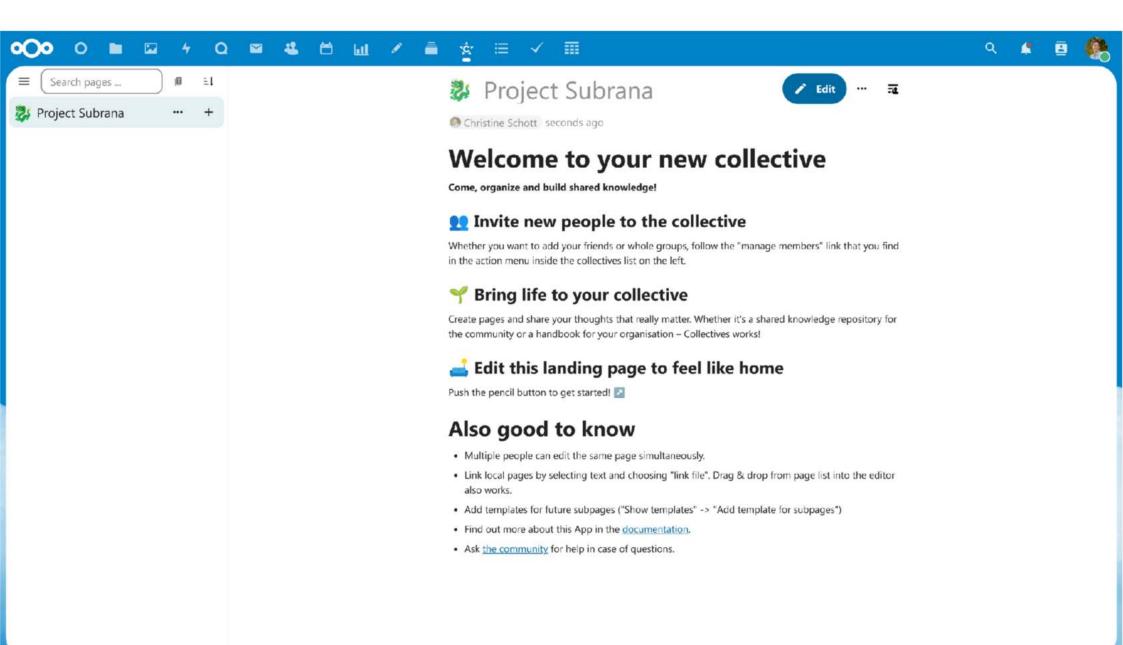

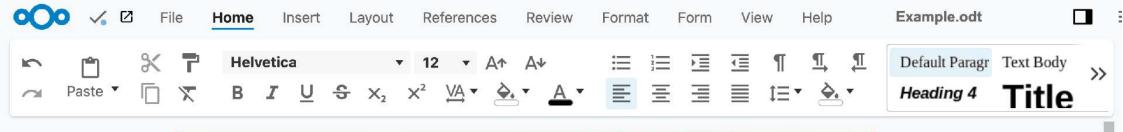

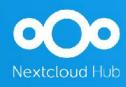

#### **Nextcloud Hub**

Welcome to Nextcloud Hub, your self-hosted collaboration solution.

Nextcloud Hub is the open source file sync and share software for everyone from individuals to large enterprises and service providers. Nextcloud provides a safe, secure and compliant file sync and share solution on servers you control.

With Nextcloud Hub you can:

- Sync and share and access all your files and documents from all your devices.
- · Communicate with other via chat, audio or video calls.
- Manage access and share your calendars
- · View and share you photos and media files
- Access your emails
- · Manage your contacts
- · Edit your documents

You can all of this in the web interface, via you desktop or your Android and iOS devices.

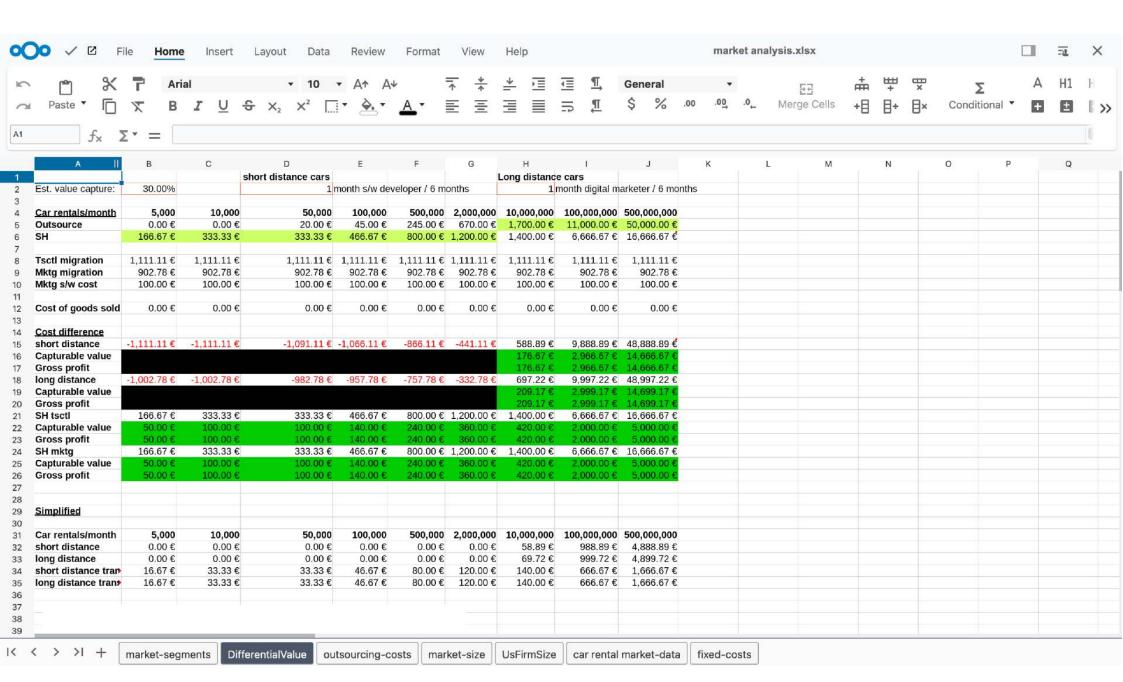

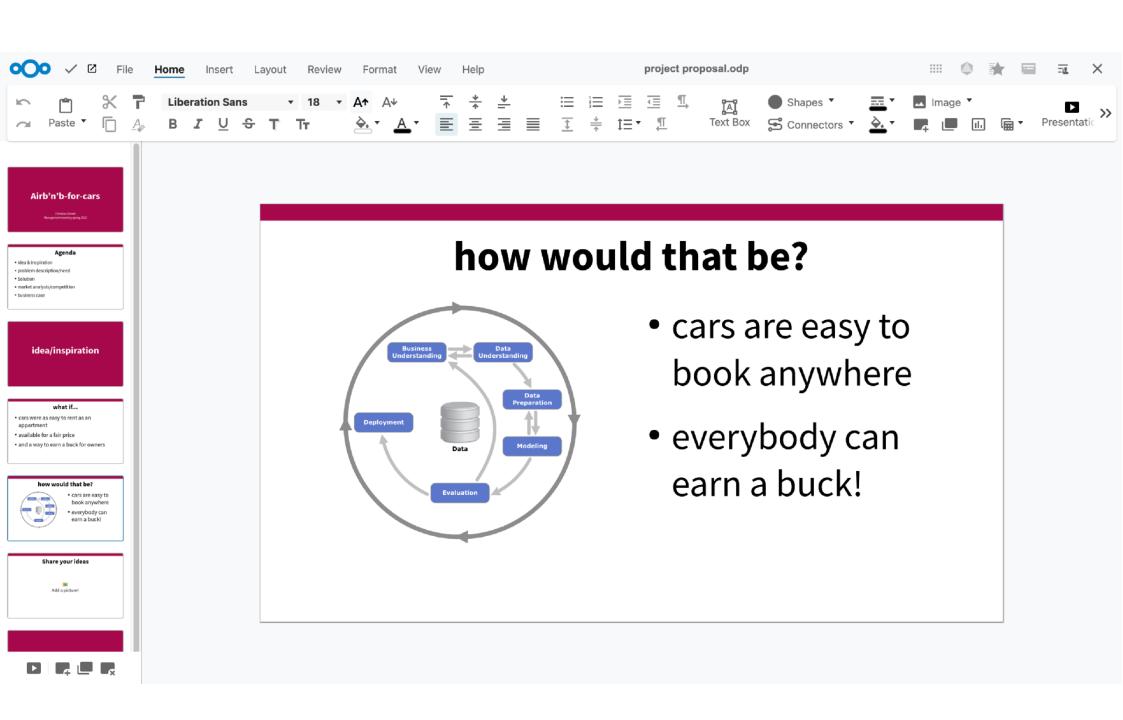

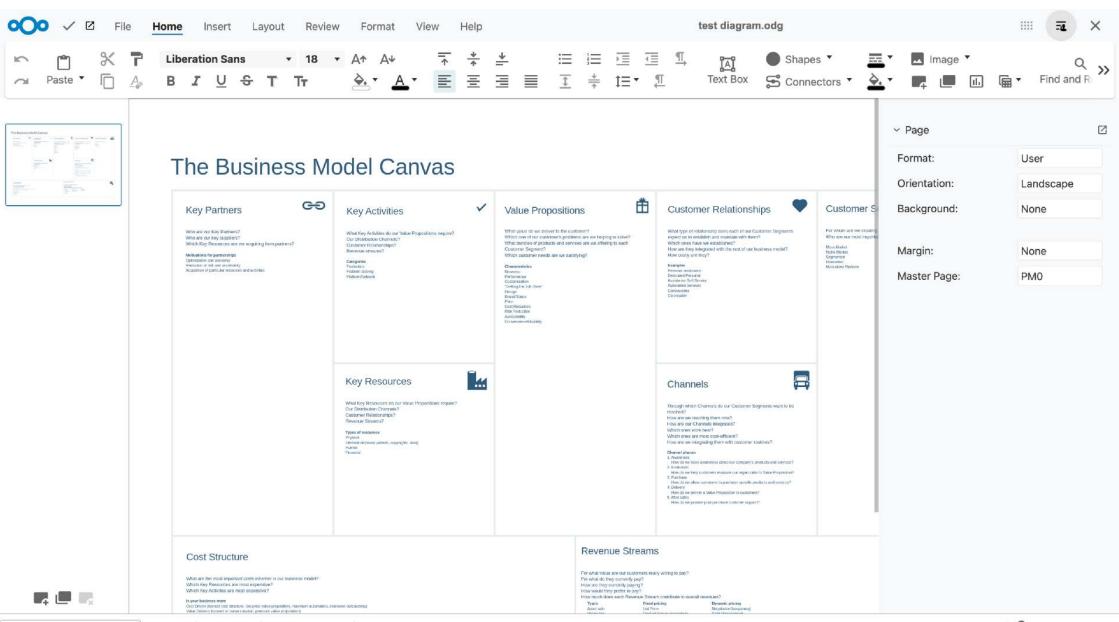

Search Page 1 of 1 English (USA) ▼ Edit

^ ∨ Q − 60% ▼ +

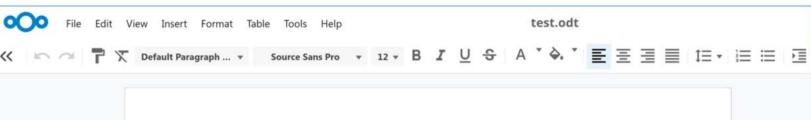

#### Your company name or logo

Your company · Street name 123 · 12345 City name

**Recipient company name** 

Street name 123 12345 City name Country Invoice no.: 1234501

Project no.: 123456789 Customer no.:12345

Date: 27. Nov 2021

I

Dear Reader,

thank you for your order. The breakdown is as follows:

| Pos. | Description                         | Quantity | Price       | Total   |
|------|-------------------------------------|----------|-------------|---------|
| 1    | <b>Product</b> Details, article no. | 2        | 50.00       | 100.00  |
| 2    | Accessories Details, article no.    | 3        | 20.00       | 60.00   |
| 3    | <b>Delivery</b><br>3–5 working days | 1        | 10.00       | 10.00   |
|      |                                     |          | Net total   | 170.00  |
|      |                                     | VAT      | 19%         | 32.30   |
|      |                                     |          | Gross total | €202.30 |

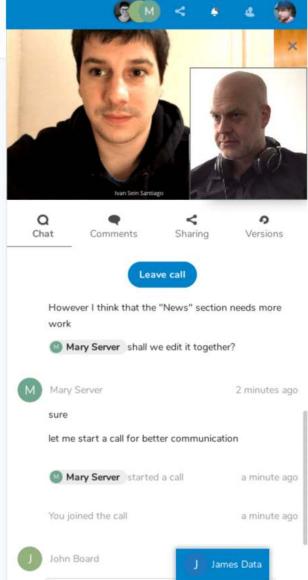

I would like the input too of @jame

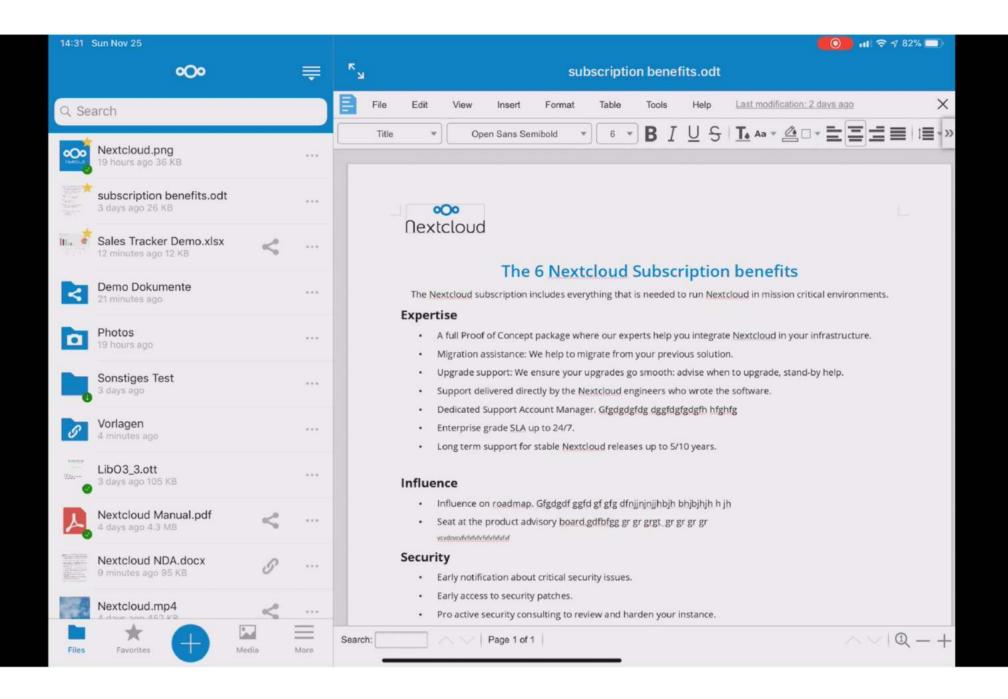

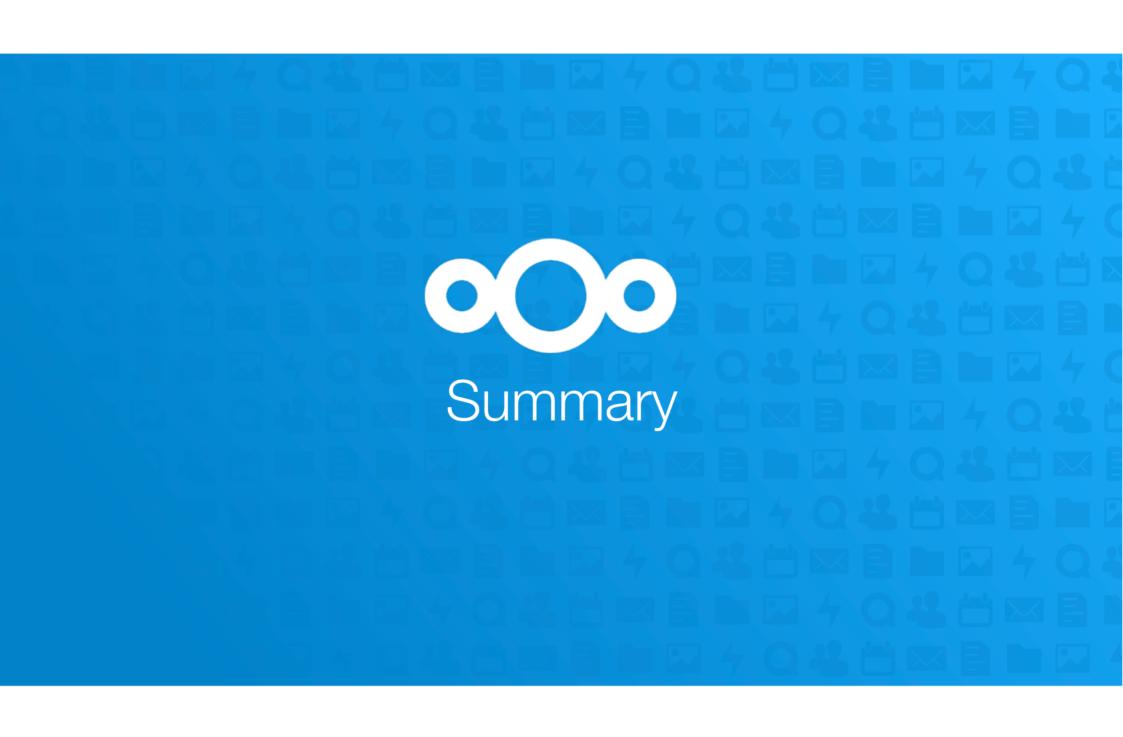

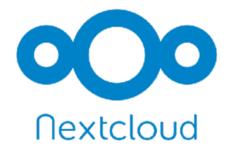

- Same User-Experience and features as Office 365 and Google Suite
- Hosted wherever wanted
- Compliant
- No Open-Core / 100% Open Source
- No vendor lock-in
- 90 employees
- > 2000 volunteers
- Independent
- Offices in Stuttgart & Berlin
- Distributed & diverse team in 15 countries
- Enterprise Subscriptions as Business Model

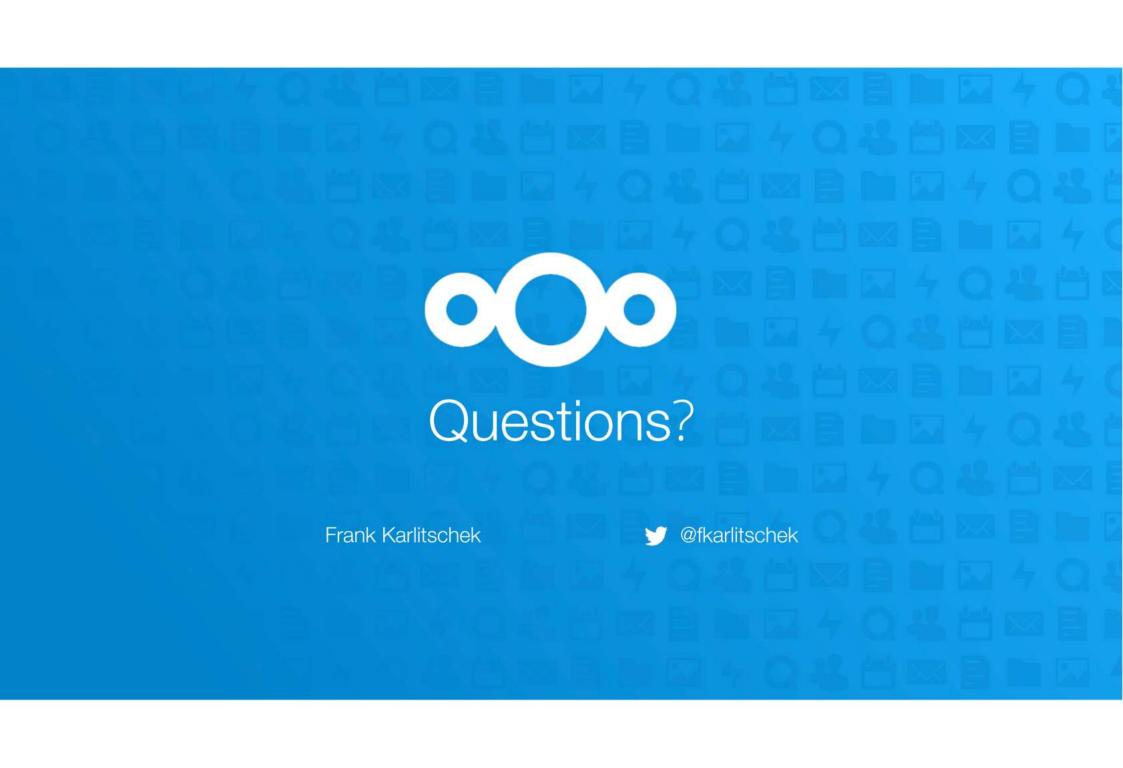